## **Electronic Supplementary Material**

Genetic evidence confirms severe extinction risk for critically endangered swift parrots: implications for conservation management *Dejan Stojanovic, George Olah, Matthew Webb, Rod Peakall, Robert Heinsohn*

Table S1. Hardy–Weinberg Equilibrium (HWE) tests in GenePop for the swift parrot population. W&C = Weir & Cockerham's (1984) estimate; R&H Robertson & Hill's (1984) estimate; Steps = the number of switches (change of genotypic matrices) performed. \*Cfor3031 locus was excluded from the analyses.

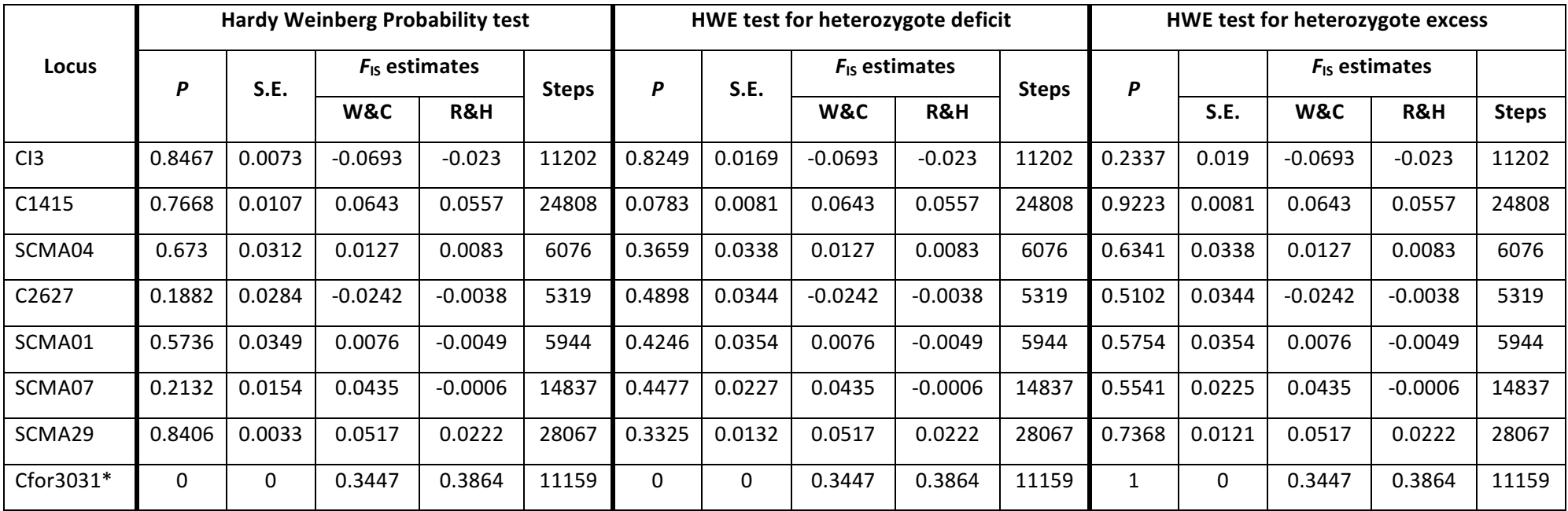

Table S2. Pairwise population genetic differentiations of swift parrot samples originating from discrete breeding sites.  $F_{ST}$  values below diagonal. *P* values, based on 1,000 permutations, are shown above diagonal. Location of each population indicated in Fig. 1.

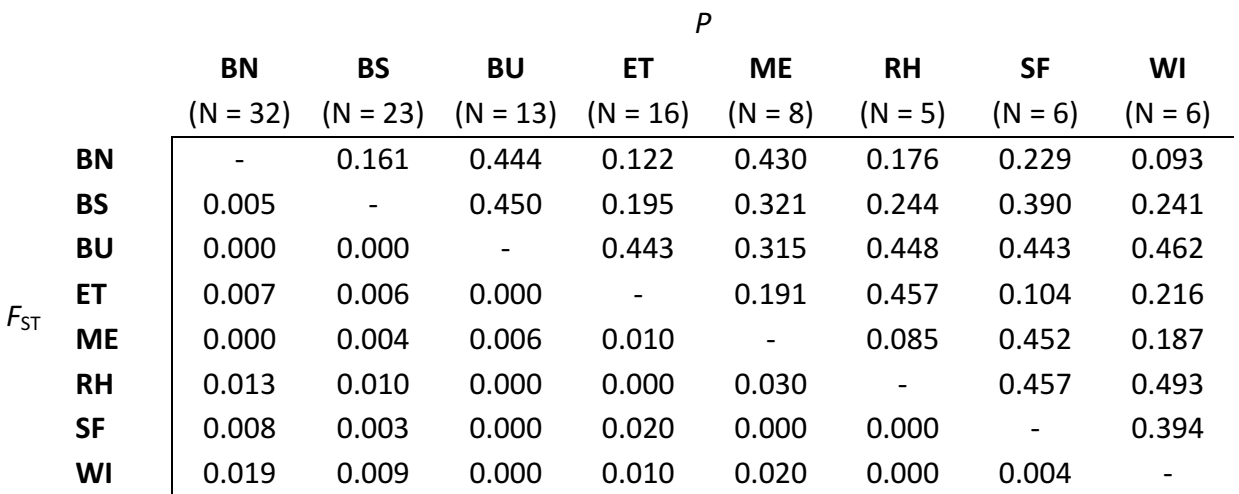

Table S3. STRUCTURE output and implementing the Evanno method (Earl, D. and vonHoldt, B. 2012).

|  | (A) The Evanno table output for $K = 1 - 10$ with repeats of 10. |  |
|--|------------------------------------------------------------------|--|
|--|------------------------------------------------------------------|--|

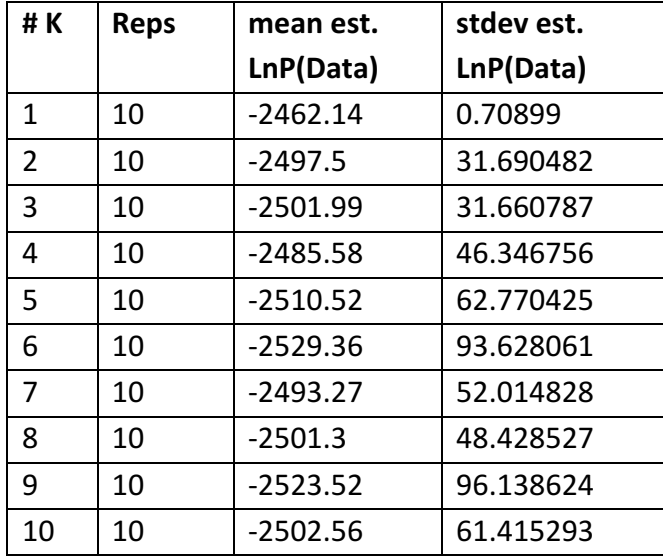

## (B) The raw STRUCTURE output

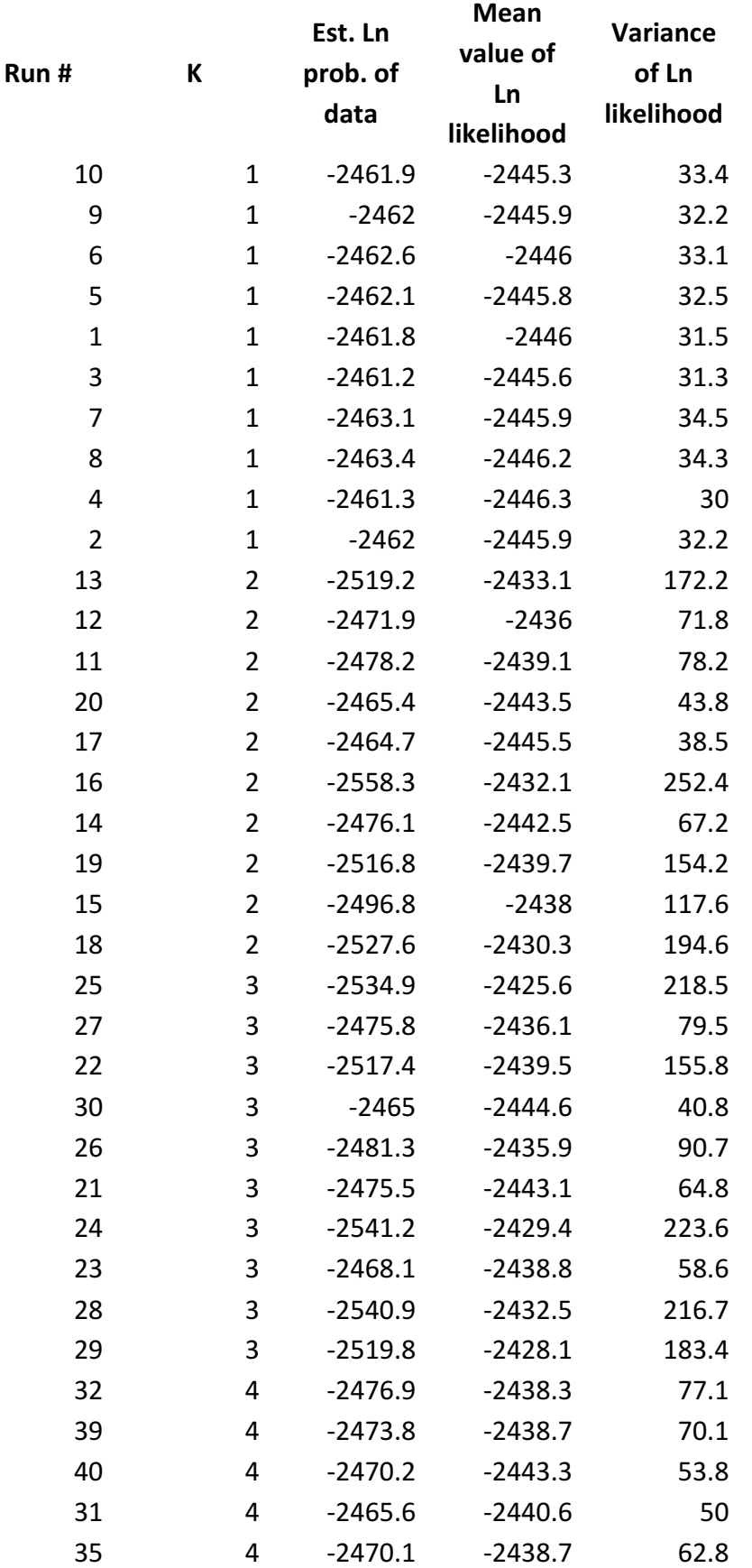

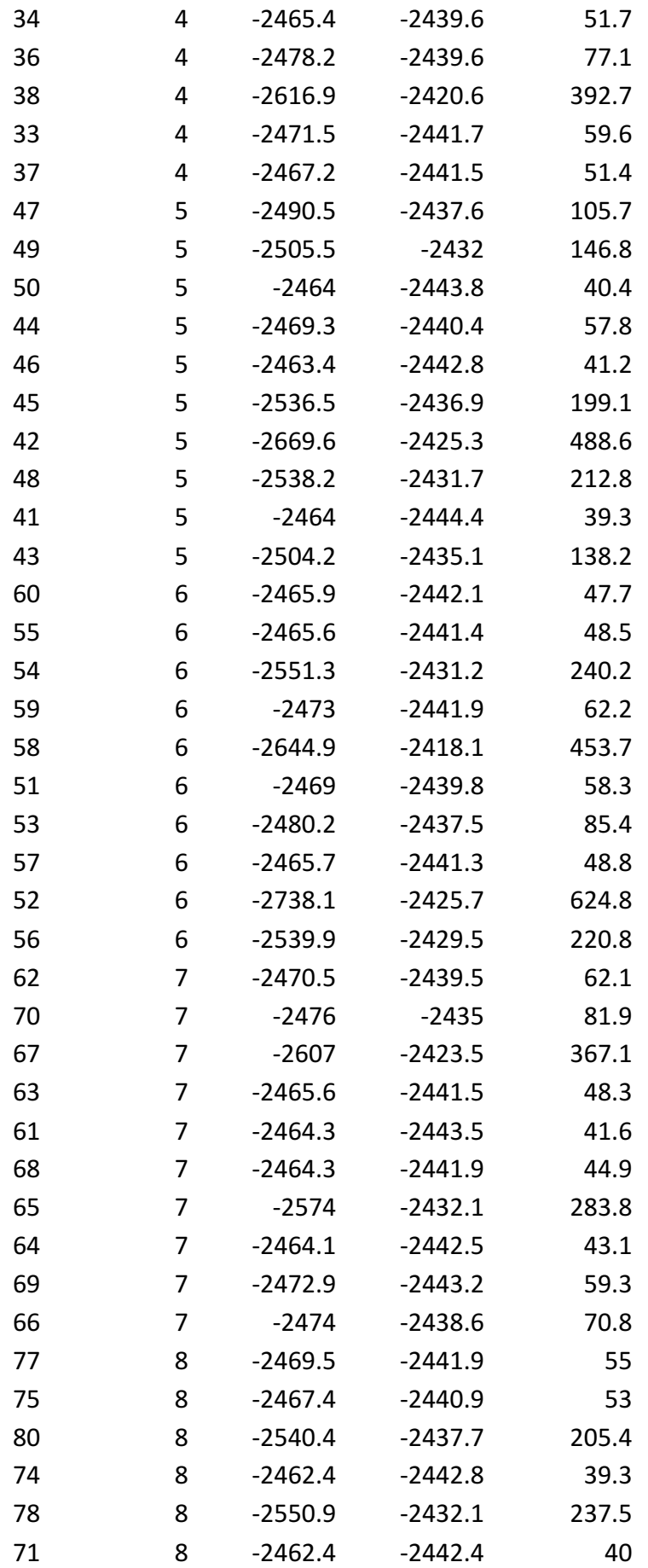

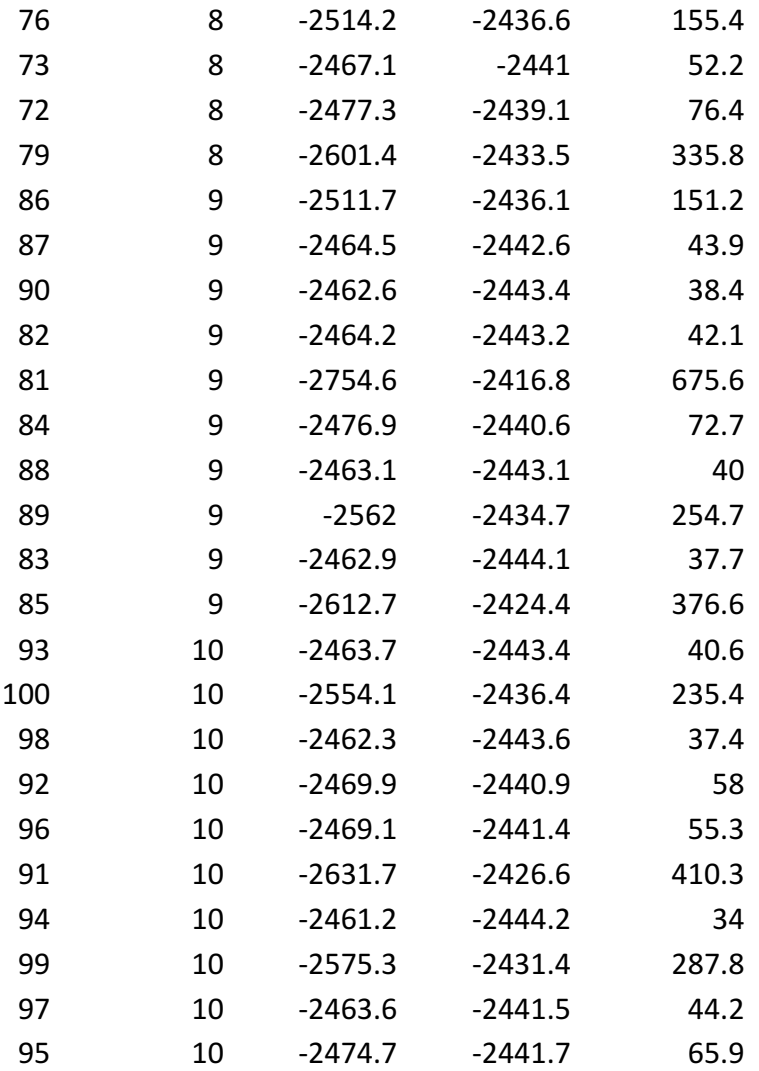

Earl, D., and vonHoldt, B. (2012) STRUCTURE HARVESTER: a website and program for visualizing STRUCTURE output and implementing the Evanno method. Conservation Genetics *Resources* **4**(2), 359-361.

Figure S1. Performances of four non-likelihood relatedness estimators (L&L – Li et al. 1993, L&R – Lynch and Ritland 1999, Q&G – Queller and Goodnight 1989, and W – Wang 2002) on simulated data sets with the same locus characteristics as our own data. The 'related' package in R statistics (Pew et al., 2015) was used to perform the simulations with 100 simulated pairs of individuals for each type of relationship.

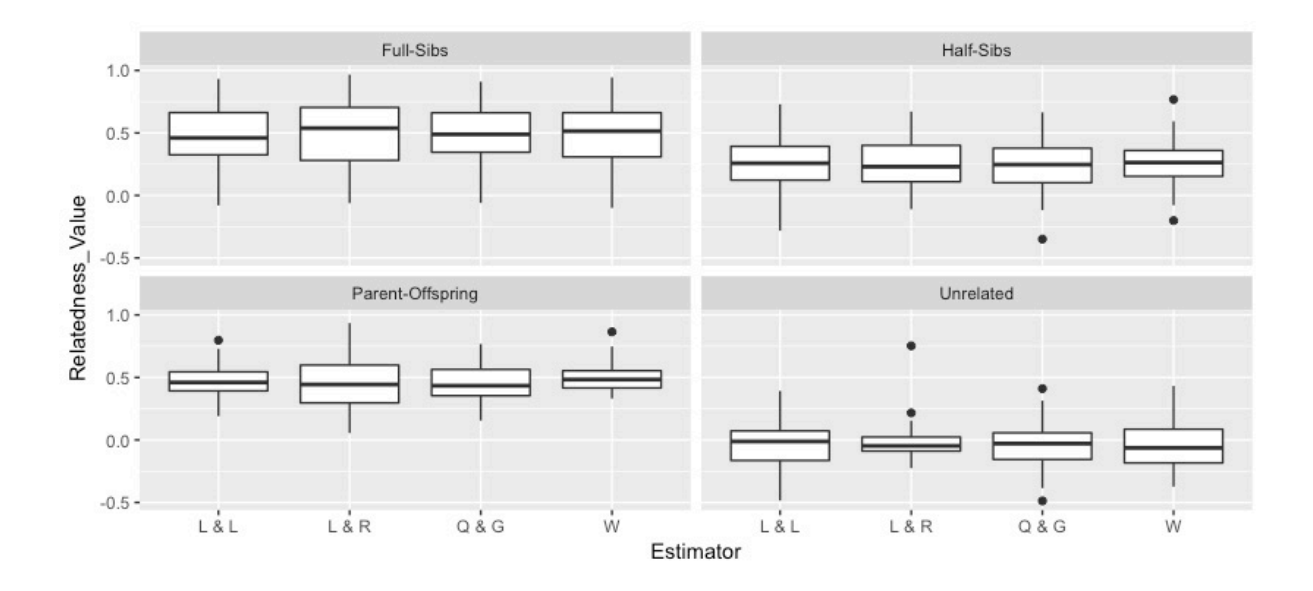

Pew J, Muir PH, Wang J, Frasier TR (2015) related: an R package for analyzing pairwise relatedness from codominant molecular markers. *Molecular Ecology Resources* 15: 557-561.

Figure S2. Results from STRUCTURE Harvester (Earl, D. and vonHoldt, B. 2012) indicating that a single genetic cluster best explains population genetic structure of swift parrots (Lathamus discolor) across their breeding range in Tasmania.

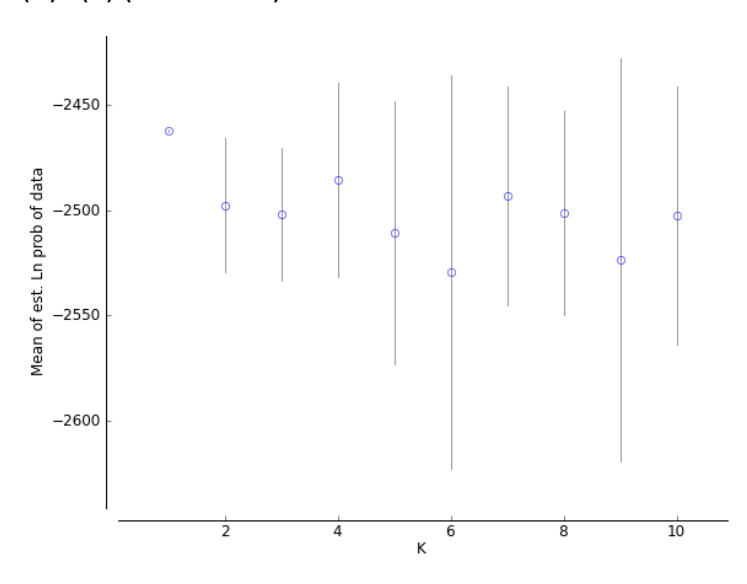

(A)  $L(K)$  (mean  $\pm$  SD)

(B) DeltaK = mean( $|L''(K)|$ ) / sd( $L(K)$ )

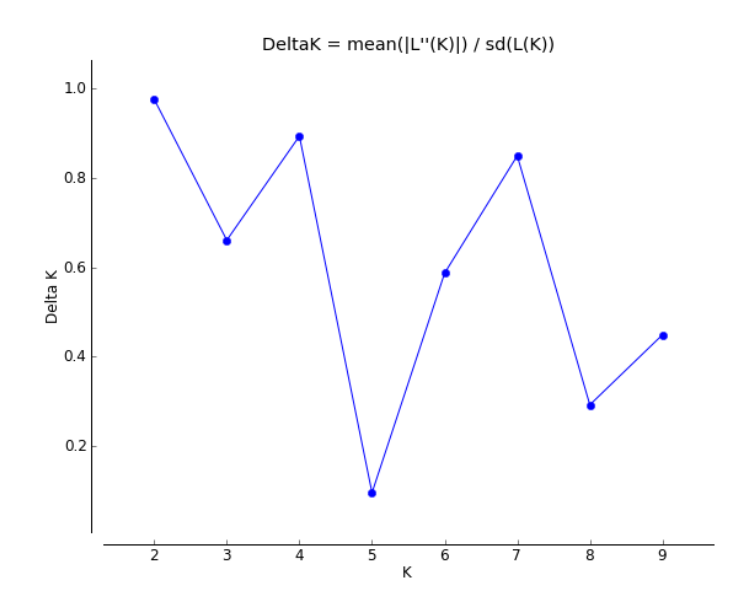

**Figure S3.** Histograms of the expected relatedness values within each population, using the 'related' package of R (Pew et al., 2015). The red arrows indicate the observed values. The p-values indicate the percentage of randomized iterations where the expected values were greater than or equal to the observed value. The populations are: North (BN) and South Bruny Island (BS), Buckland (BU), Eastern Tiers (ET), Meehan Range (ME), Rheban (RH), Southern Forests (SF), and Wielangta (WI).

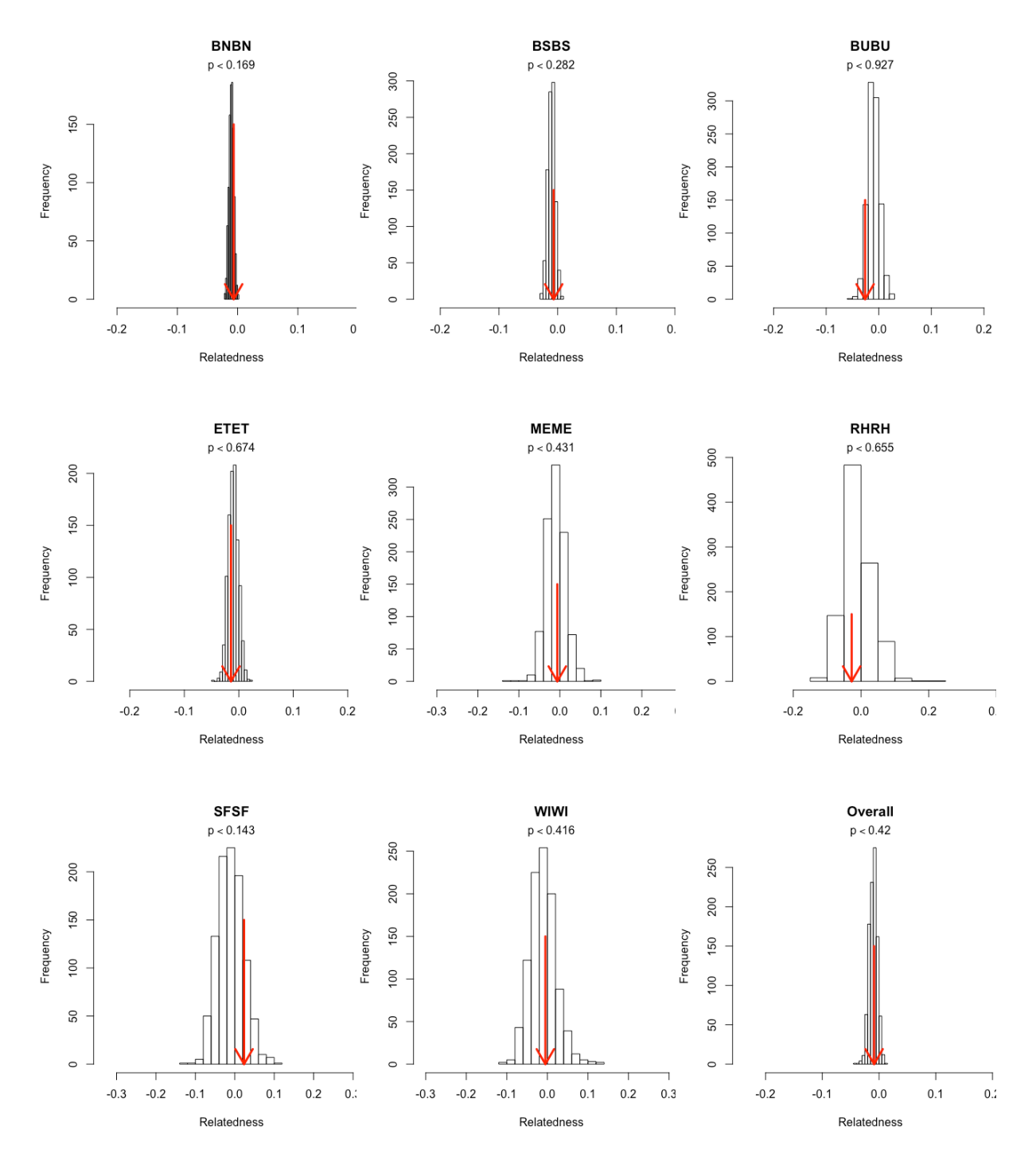

Pew J, Muir PH, Wang J, Frasier TR (2015) related: an R package for analyzing pairwise relatedness from codominant molecular markers. *Molecular Ecology Resources* 15: 557-561.

Figure S4. Pairwise relatedness among different nesting sites of swift parrots across their breeding range (blue) with 95% confidence intervals (red) around the null hypothesis of zero relatedness using GenAlEx (Peakall and Smouse, 2012). Error bars represent bootstrapped confidence intervals around the mean. The column labelled "Family' represents known siblings for comparison.

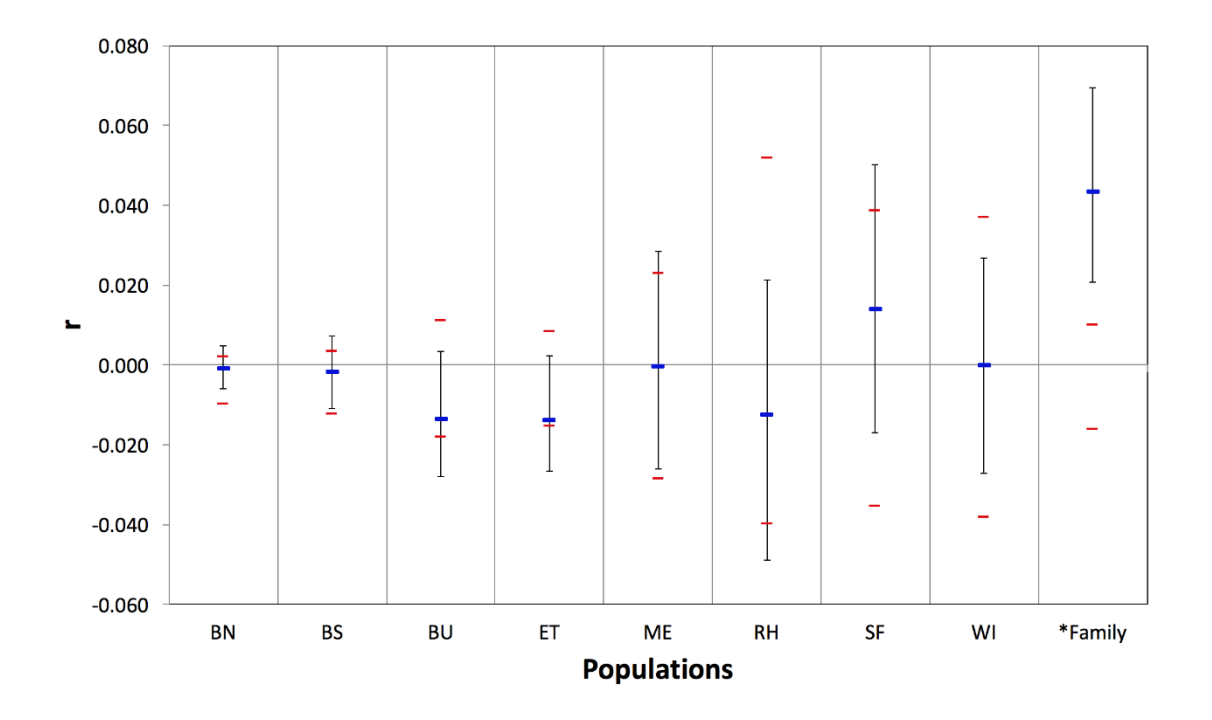

Peakall, R., and Smouse, P.E. (2012) GenAlEx 6.5: genetic analysis in Excel. Population genetic software for teaching and research - an update. *Bioinformatics* 28(19), 2537-9.

**Figure S5.** Simulated estimates (10,000 runs) of (A) type I error and (B) power when scoring seven microsatellite markers and sampling N individuals from two populations of swift parrots (*Lathamus discolor*). (B) The expected divergences were set to  $F_{ST}$  = 0.01 ( $N_e$  = 1,000, t = 20; circles) and  $F_{ST}$  = 0.005 ( $N_e$  = 1,000, t = 10; squares). The program POWSIM v4.1 (Ryman and Palm 2006) was used to conduct the simulations.

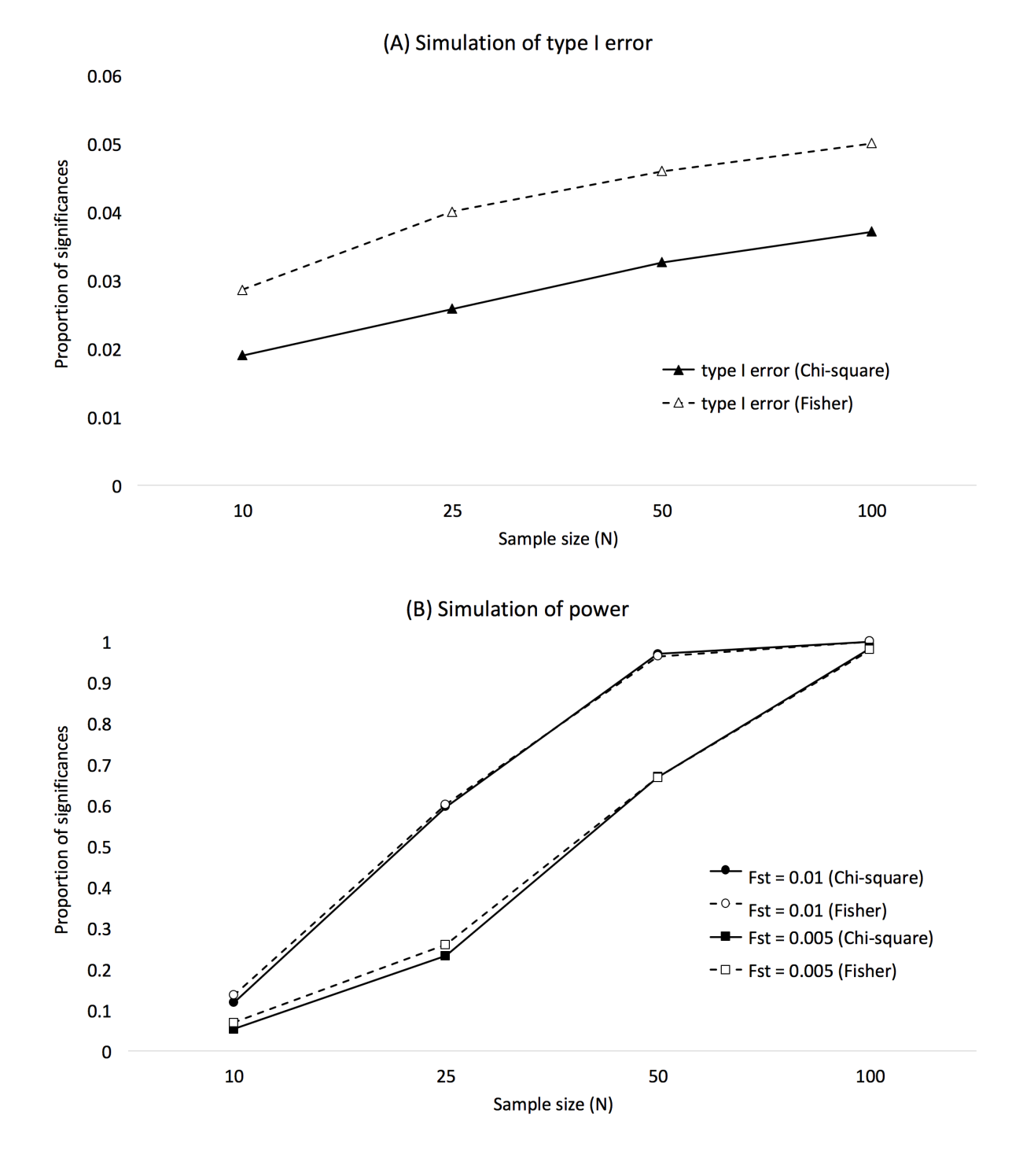

Ryman, N., and Palm, S. (2006) POWSIM: a computer program for assessing statistical power when testing for genetic differentiation. *Molecular Ecology Notes* 6(3), 600-602.

Figure S6. EasyPop simulations for two swift parrot (Lathamus discolor) populations (each with 250 males and 250 females) with different migration rates (m). All results represent the average  $F_{ST}$  value after 100 replicated simulations.

(A) The initial 10 generations were run with complete panmixia ( $m = 0.75$ ), followed by 100 generations of restricted gene flow at different migration rates between the two populations. The insert shows a detailed view of the first 10 generations after the isolation event. 

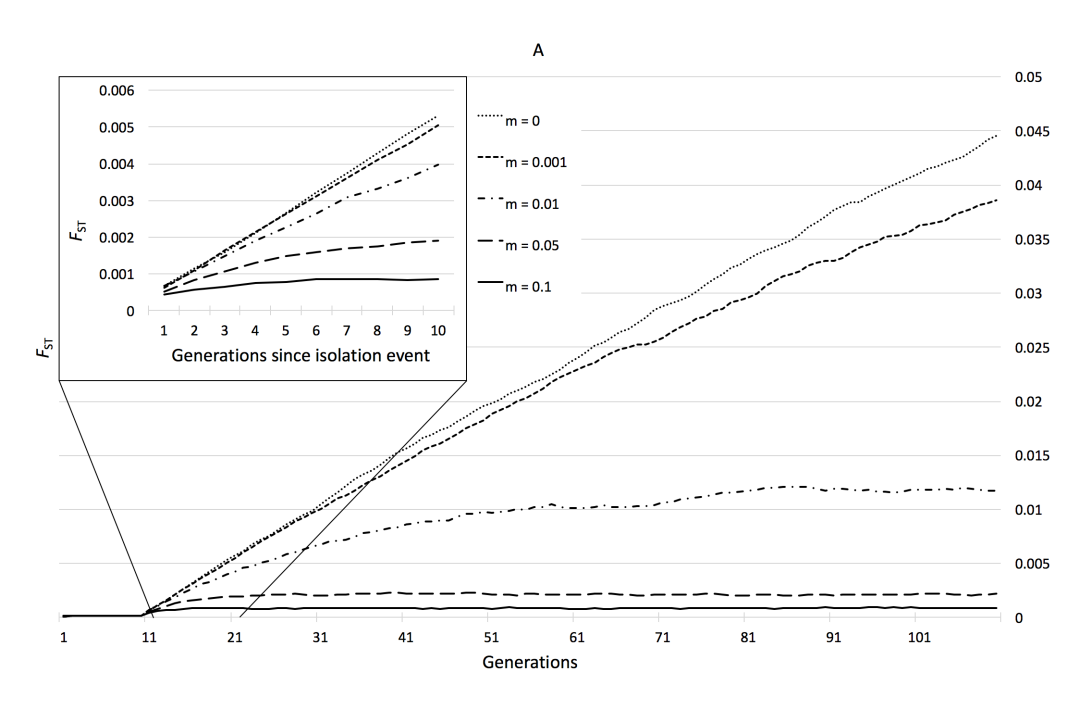

(B) The initial 40 populations developed  $F_{ST}$  = 0.02 (m = 0), followed by 70 generations with changed migration rates. The insert shows a detailed view of the first 10 generations after the migration rates have changed.

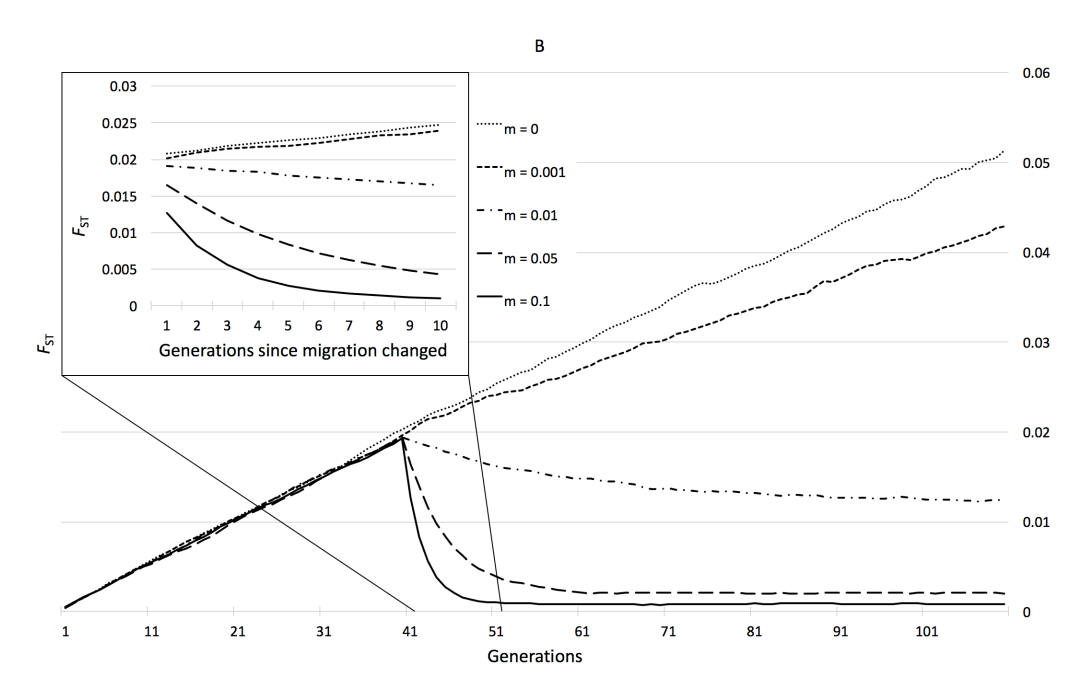